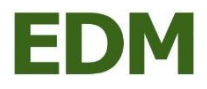

## **Übermittlung einer Aarhus-Projektbeschreibung per EBB**

wenn noch keine Registrierung im EDM stattgefunden hat

## **Wege zur Übermittlung der Aarhus-Projektkurzbeschreibung**:

- 1. Hochladen gemeinsam mit dem Anlagenbescheid bei der betreffenden Anlage mit automatischer Übermittlung an das BMNT durch das EDM
- 2. Manuelle Übermittlung mittels EBB-Nachricht siehe nachfolgende Tabelle

Variante 1 ist die effizienteste Methode, da nur einmalig die betreffende Anlage "bearbeitet" werden muss.

Variante 2: Insbesondere wenn der Antragsteller sich zu diesem Zeitpunkt noch nicht registrieren will, kann auch der nachfolgende Prozess gewählt werden.

Tabelle 1: Schritt-für-Schritt-Anleitung

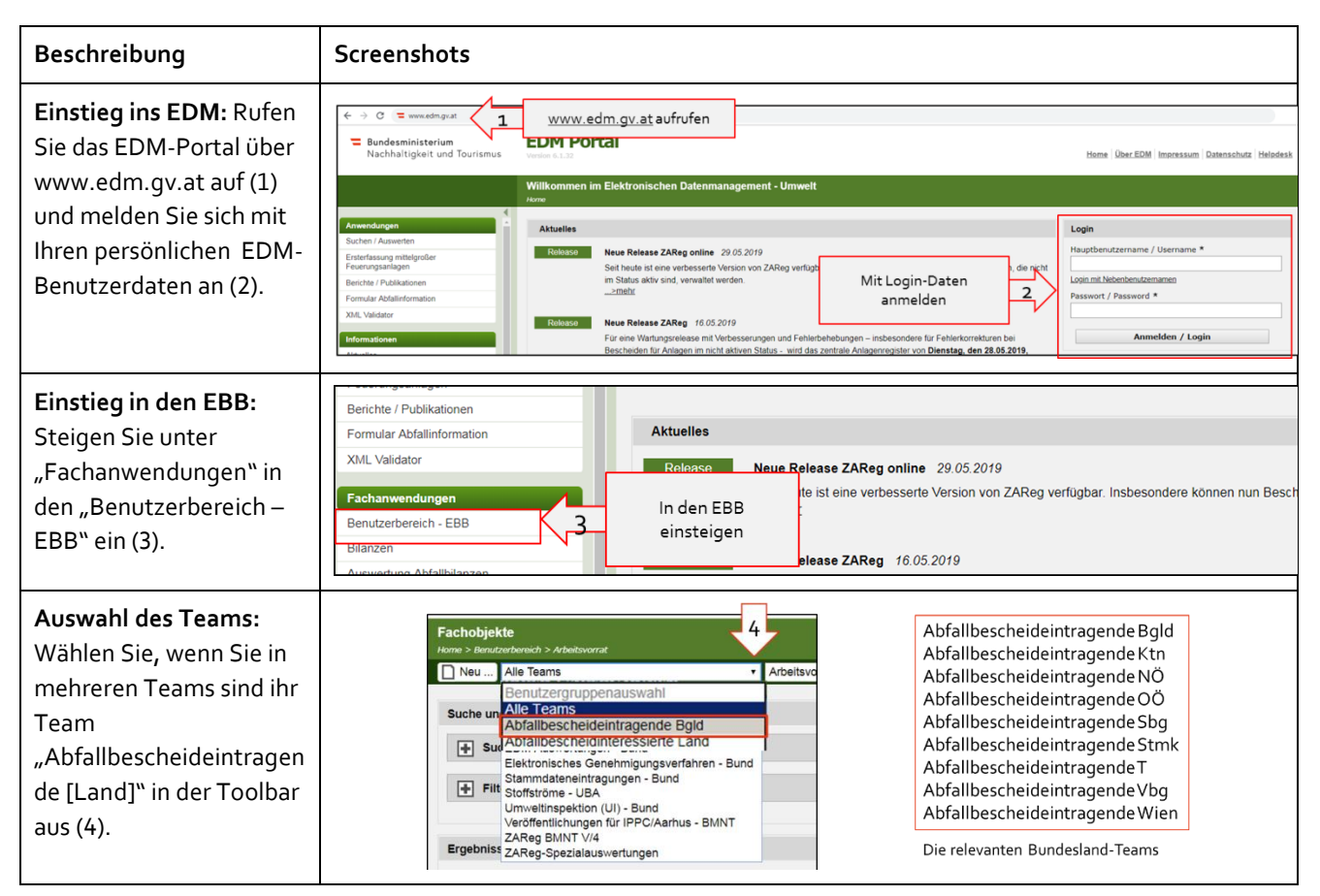

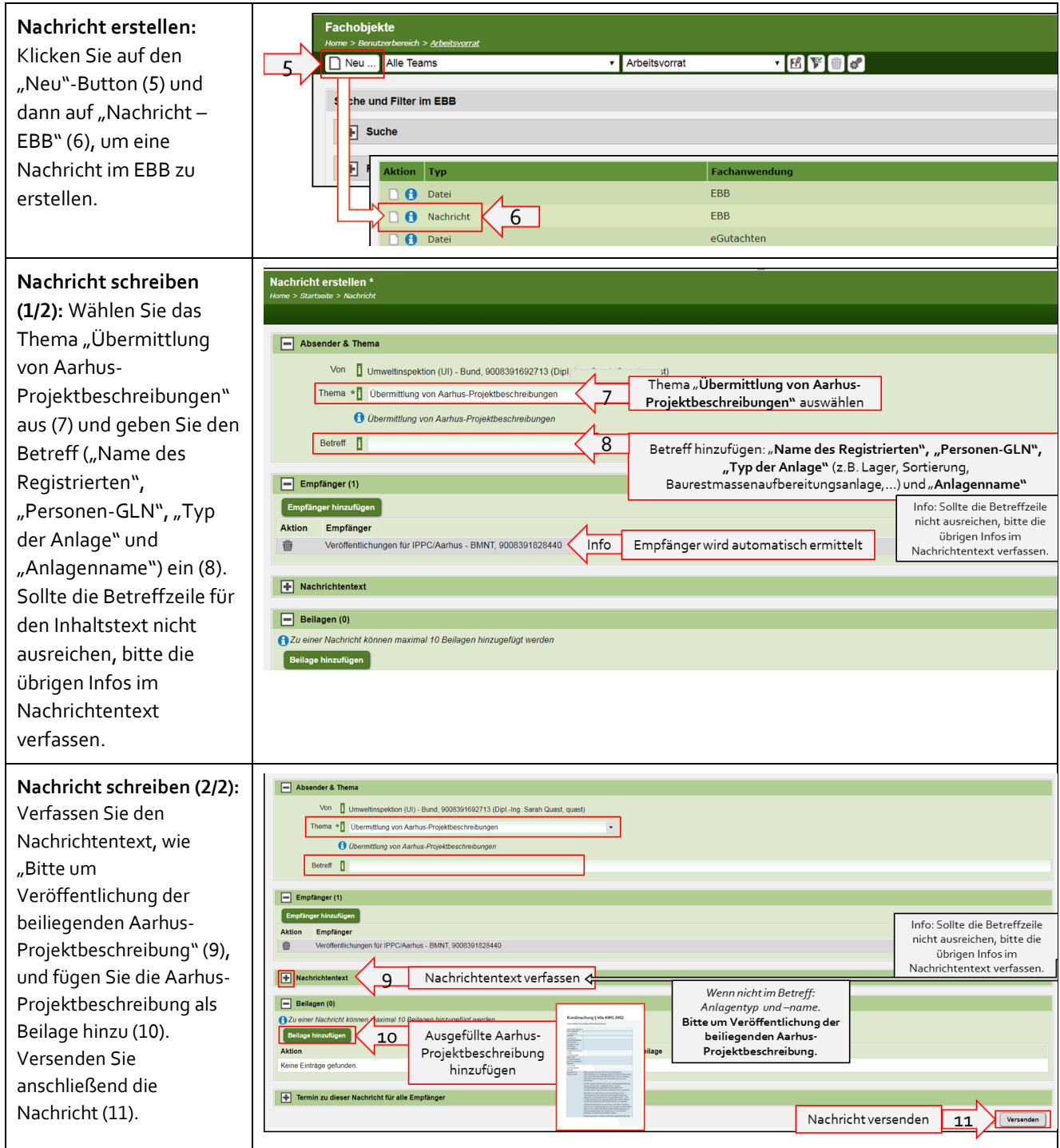

## BMNT V/4

Wien, 201 9. Stand: 1. Oktober 2020